LI6 - Compactness - local estimates . . . . . . . . . . .<br>4/14/2008 Fix  $S$  quilted surface  $\rightarrow$   $(S_{k,j,k})$  surfaces (with strip-like ends)  $\frac{\partial S_{k_{\epsilon}}}{\partial S_{k_{\epsilon}}} \xrightarrow{\partial S_{k_{\epsilon}}} \zeta$ <br> $\varphi_{\epsilon}: I_{\epsilon} \xrightarrow{\sim} \tilde{I}_{\epsilon}'$  seams M symplectic targets  $\underbrace{\text{LBS}} = \begin{cases} (L_6)_{6\in S} & \text{Lagrangian corresponds} \\\ u & \text{for seems} \\\ l(L_b)_{b\in B} & \text{Lagrangian submanifolds} \\\end{cases}$  for boundaries  $I_b \in \partial S_{k_b}$  $K$  Hamiltonian perturbation  $\rightarrow$   $\chi_{k} \in \Omega^1(S_k, \Gamma(TM_k))$  $\exists$  almost complex structure  $\sim$   $\exists_k \in \mathcal{C}^{\infty}(S_k, \mathcal{J}(M_k, \omega_k))$ Consider holomorphic quilts  $(u^x=(u^x_k): s \rightarrow M)_{x \in \mathbb{N}}$  of fixed energy  $(e.g. u^e \in M^2(S,..., (X_e)_{e \in E}, (Y_e)_{e \in E^c})$  - indox  $\ell$ , and do be  $(x_e),(y_e)$  fixed) i.e. VrcN  $\overline{\partial}_{J,k}\underline{u}^* = 0$   $\overline{\mathcal{E}}[\underline{u}^*]=\frac{1}{2}||\underline{du}^* - \underline{y}||_{2}||_{L^2}^2 = E = E(\ell, i \leq \epsilon), i \leq \epsilon)$ i.e. KrEN Vk  $(\exists_k (u_k^*) (du_k^* - \lambda_k(u_k^*)) = (du_k^* - \lambda_k(u_k^*)) \circ j_k$  $u_{k_0}(\mathbf{I}_t) \subset L_b$  Vbe B,  $(u_{k_0} \times (u_{k_0} \cdot \varphi_0))(\mathbf{I}_0) \subset L_b$  $\left[ \sum_{k} \xi \int |du_k^x - \chi_k(u_k^x)|^2 \right] = E$ 

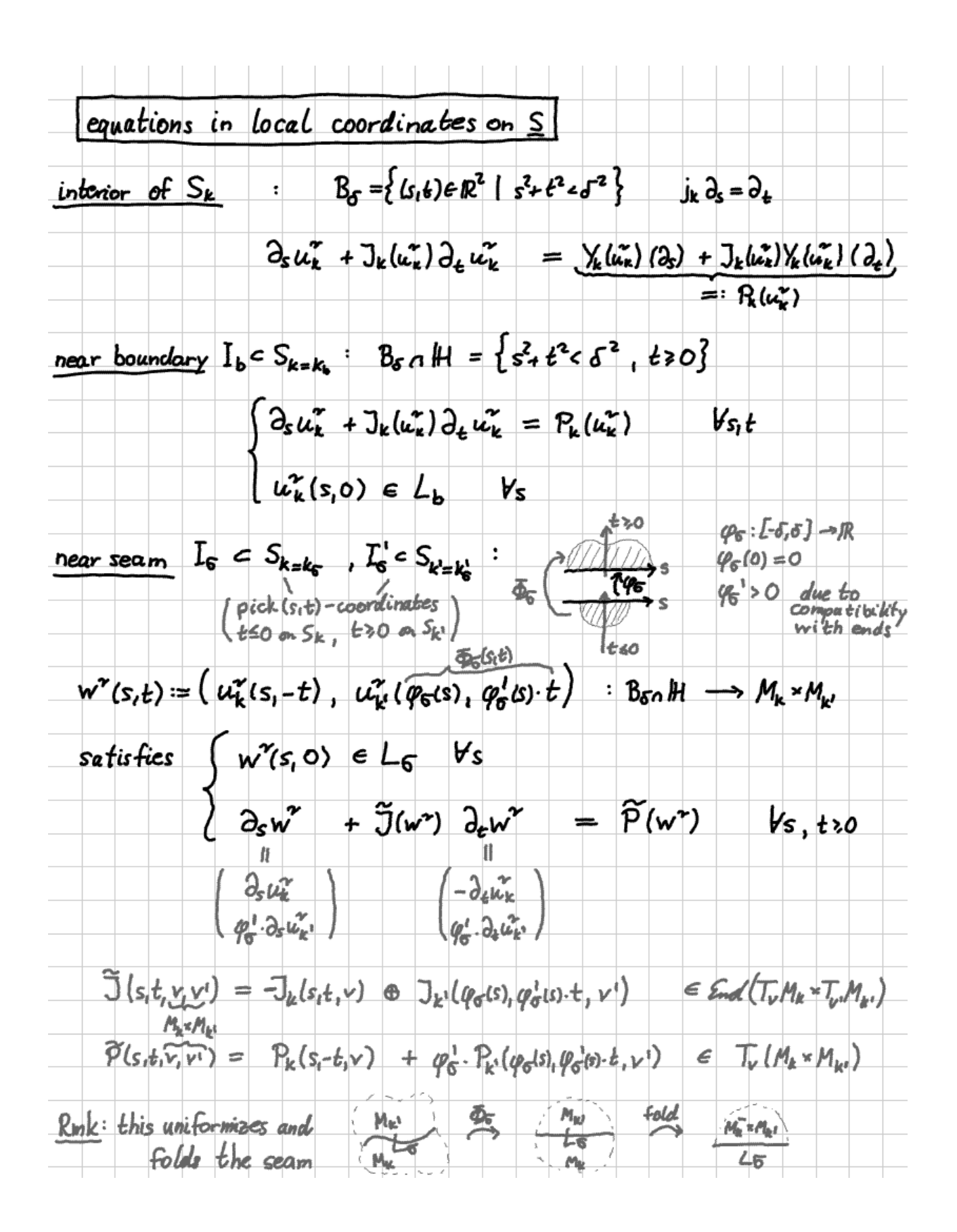

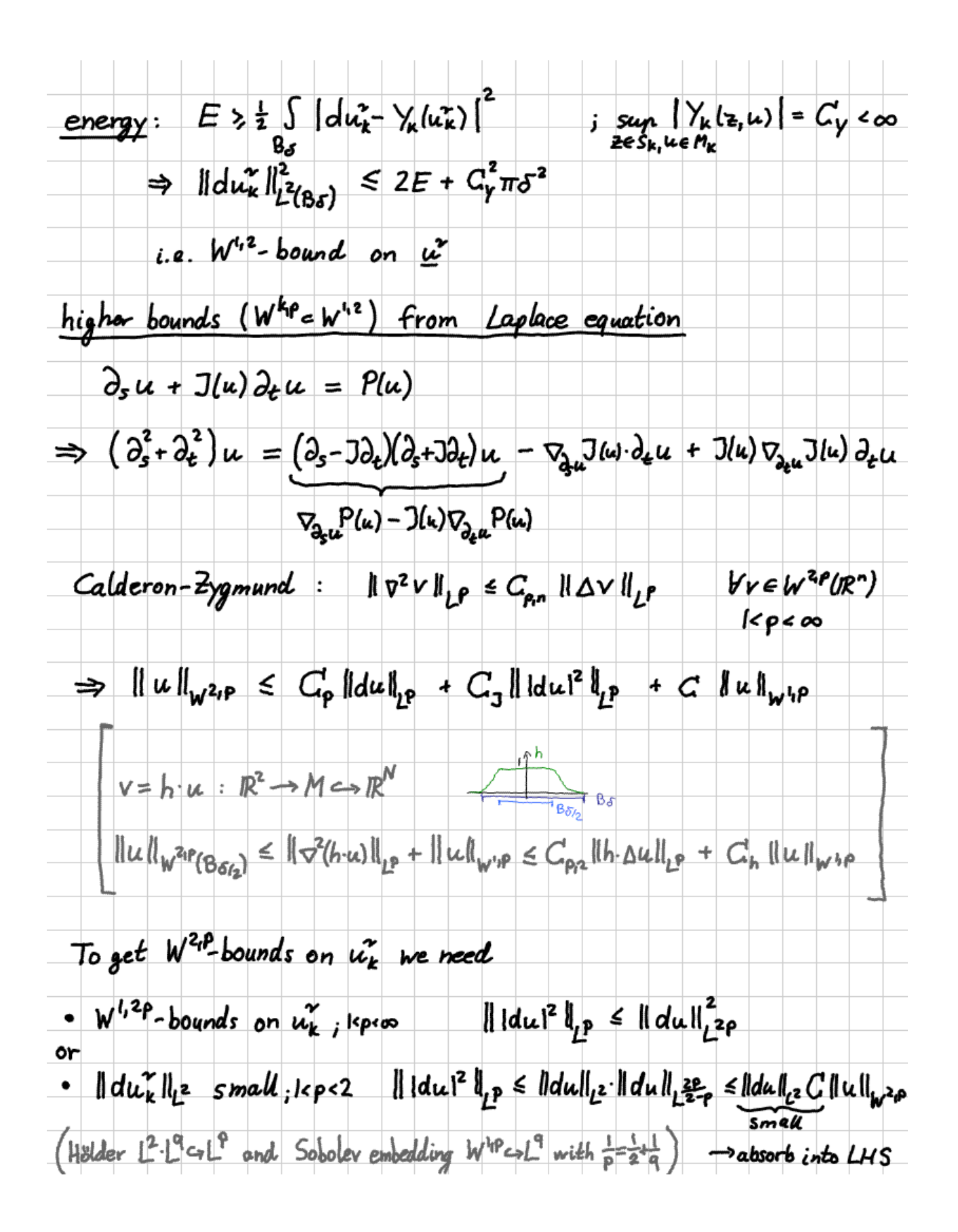

 $bootstrap$  $\|du_k^{\gamma}\|_{l^2} \leq \varepsilon$   $\forall \gamma$  on  $\beta_{\delta} \subset S_k$ small energy  $\rightarrow$   $W^{2p}$ -bounds (p<2) on  $(u_k^{\gamma})_{n \in \mathbb{N}}$  $\rightarrow W^{12P}$ -bounds  $\rightarrow W^{2,q}$  bounds  $\beta$   $W^{k,q}$ -bounds, q>2  $\rightarrow$   $W^{k+l,q}$ -bounds from Calderon-Zygmund  $(V = \partial_s^{l+l})$ W<sup>k, q</sup>-bounds Vk  $\rightarrow$   $W^{k-1, q}$ -convergent subsequence  $Vk$ diagonal > e<sup>oo</sup>-convergent subsequence (el convagence on all compact subsets VR) So compactness holds on interior balls of small energy. However, we still need to understand - compactness near the boundary - depardence of energy quantum  $\epsilon$  on ball radius  $\delta$